PONTIFÍCIA UNIVERSIDADE CATÓLICA DO RIO GRANDE DO SUL PROGRAMA DE PÓS-GRADUAÇÃO EM ENGENHARIA ELÉTRICA FACULDADE DE ENGENHARIA

RAFAELI SAGRILO GROSSI

**VIDEONISTAGMOSCOPIA DIGITAL COM LENTE DE CONTATO PARA IDENTIFICAÇÃO DE MOVIMENTOS OCULARES E APOIO AO TOPODIAGNÓSTICO DA VERTIGEM POSICIONAL PAROXÍSTICA BENIGNA** 

> Porto Alegre 2016

RAFAELI SAGRILO GROSSI

# **VIDEONISTAGMOSCOPIA DIGITAL COM LENTE DE CONTATO PARA IDENTIFICAÇÃO DE MOVIMENTOS OCULARES E APOIO AO TOPODIAGNÓSTICO DA VERTIGEM POSICIONAL PAROXÍSTICA BENIGNA**

Dissertação de mestrado apresentada ao Programa de Pós-Graduação em Engenharia Elétrica, da Pontifícia Universidade Católica do Rio Grande do Sul, como parte dos requisitos para a obtenção do título de Mestre em Engenharia Elétrica.

Orientador: Prof. Dr. Dario Francisco Guimarães de Azevedo

Porto Alegre 2016

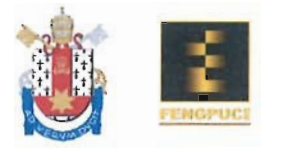

# **VIDEONISTAGMOSCOPIA DIGITAL COM LENTE DE CONTATO PARA IDENTIFICAÇÃO DE MOVIMENTOS** OCULARES E APOIO AO TOPODIAGNÓSTICO DA VERTIGEM POSICIONAL PAROXÍSTICA BENIGNA

# **CANDIDATO: RAFAELI SAGRILO GROSSI**

Esta Dissertação de Mestrado foi julgada para obtenção do título de MESTRE EM ENGENHARIA ELÉTRICA e aprovada em sua forma final pelo Programa de Pós-Graduação em Engenharia Elétrica da Pontifícia Universidade Católica do Rio Grande do Sul.

DR. DARIO F. GUIMARÃES DE AZEVEDO - ORIENTADOR

**BANCA EXAMINADORA** 

DRA. CIBELE CRISTINA BOSCOLO / FONOAUDIOLOGIA - FACULDADE NOSSA **SENHORA DE FÁTIMA** 

Felles urano

DRA. VIVIANE FELLER MARTHA - SETOR DE OTORRINOLARINGOLOGIA - HSL -PUCRS, HOSPITAL MOINHOS DE VENTO, HOSPITAL MÃE DE DEUS CENTER, HOSPITAL DIVINA PROVIDÊNCIA

DR. ALEXANDRE ROSA FRANCO - DO PPGEE/FENG - PUCRS

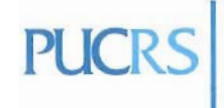

**Campus Central** Av. Ipiranga, 6681 - Prédio 30 - Sala 103 - CEP: 90619-900 Telefone: (51) 3320.3540 - Fax: (51) 3320.3625 E-mail: engenharia.pg.eletrica@pucrs.br www.pucrs.br/feng

Dedico este trabalho a minha esposa Adriana, meus pais Rafael e Mariza, minhas irmãs Mariana e Emanuella e a todos os meus pacientes.

### **AGRADECIMENTOS**

Agradeço a minha família pelo apoio, incentivo em minha educação, formação moral e por me fazer acreditar que devemos nos esforçar de forma obstinada para transformar nosso mundo em um lugar melhor.

Agradeço ao meu orientador, Dario F. G. de Azevedo, Ph.D. por acreditar no meu potencial, mesmo sabendo das dificuldades que encontraríamos por conta de minha formação não ser na área da engenharia. Creio termos iniciado uma parceria de longa data.

Agradeço a minha esposa Adriana por me apoiar, ajudar e estar sempre ao meu lado durante esta caminhada.

Agradeço a colega de mestrado Monica Raquel Martins, pelo apoio e pela parceria criados em razão dos nossos projetos e pela similaridade da nossa área de formação. A nossa pareceria rendeu ótimos frutos.

Agradeço aos meus colegas Araray Velho, Lucas P. Prestes, Alexandre Dal Pizzol Bregolin, Vinícius H. Cene, Guilherme Sehnem, Renata Mondini, Lucas Novelo, Ezequiel S. Santana e demais colegas do Laboratório de Imagens (LABIMA) que sempre estiveram dispostos em ajudar quando necessário.

Agradeço aos professores Alexandre Franco, Thais Russomano, Marlise dos Santos pela acolhida na Engenharia e pelas dicas valiosas.

Agradeço aos parceiros Dilnei Cunha e Jordano Schutz pelas dicas.

Agradeço aos colegas de mestrado Frederico Guilherme Irigoyen da Costa e Flávia Fachel pela amizade e incentivo

Agradeço à Patrícia, Anderson e demais secretários da pós-graduação.

Agradeço aos participantes da pesquisa pela sua contribuição valiosa.

Agradeço ao professor Mário B. Wagner pela ajuda com a análise estatística.

Agradeço as pesquisadoras Denise Cantarelli Machado e Thais de Lima Resende pela ajuda na documentação junto ao Comitê de Ética em Pesquisa.

Agradeço ao colega médico Iuberi Carson Zwetsch por ter me apresentado a equipe de Engenharia Biomédica da PUCRS.

Agradeço à *Hewlett-Packard* por ter financiado uma parte do meu mestrado.

Finalmente, agradeço a Deus por ter colocado todas estas pessoas em meu caminho e ter tornado tudo isso possível.

#### **RESUMO**

A vertigem posicional paroxística benigna (VPPB) é caracterizada por crises de vertigem, desencadeadas por mudanças bruscas de posição da cabeça, associada a um nistagmo posicional paroxístico. A caracterização do nistagmo rotacional é de fundamental importância na condução do paciente com VPPB, pois é através das características do nistagmo que é possível identificar o canal semicircular acometido, bem como o mecanismo fisiopatológico envolvido. Porém, a maioria dos dispositivos de videonistagmoscopia existentes não são capazes de identificar com precisão esses movimentos rotatórios. A proposta deste trabalho foi desenvolver e testar um novo modelo de quantificação de movimentos oculares rotatórios quando presentes. Este novo modelo utiliza protótipo de videonistagmoscópio, lente de contato oftálmica comercial com figuras geométricas e o desenvolvimento de um *software* especificamente para esta finalidade. De forma complementar, uma *WebApp* também foi criada para auxiliar no topodiagnóstico da VPPB. Participaram do estudo 4 indivíduos com VPPB e 4 sem VPPB. Os sujeitos foram submetidos à *manobra de Dix-Hallpike,* utilizando a lente de contato com formas geométricas no olho esquerdo e o dispositivo de captura. Dessas manobras, foram gravados 40 vídeos (23 com fenômenos de movimento rotatório anti-horário, 10 no sentido horário e 7 vídeos com olho em repouso). Os vídeos extraídos foram analisados com o *software* criado. Foi analisada a taxa de acertos na classificação da direção do fenômeno de movimento rotatório (anti-horário ou horário) quando presente ou vídeo repouso. Também foi avaliada acurácia do *software* em encontrar corretamente as marcas geométricas da lente oftálmica. Dos 40 vídeos analisados, o *software* obteve como taxa de acerto da direção ou repouso valor de 85% (70-94%); considerando-se apenas a taxa de acerto da direção, o valor foi de 81% (64-93%). A acurácia na medida da zona de interesse dos *frames* foi de 82,2% (81,5-82,8%) com nível de significância de p<0,05. Assim, o novo modelo desenvolvido poderá no futuro ter um papel importante no auxílio do topodiagnóstico da VPPB, proporcionando aos doentes com esta enfermidade um manejo terapêutico mais preciso e eficaz.

Palavras-chave: Vertigem Posicional Paroxística Benigna. Lentes de Contato. Nistagmo Patológico. Processamento de Imagem Assistida por Computador. Processamento Digital de Imagens**.** 

### *ABSTRACT*

*Benign paroxysmal positional vertigo (BPPV) is characterized by vertigo crisis, triggered by sudden head position changes, associated with the appearance of paroxysmal positional nystagmus. The characterization of torsional nystagmus has fundamental importance while conducting a patient with BPPV, because it turns possible to identify the affected semicircular channel, as well as the physiopathological mechanism involved. However, the majority of existing videonystagmography devices are not capable of identifying these torsional movements with the required precision. This work aims to develop and test a method to model and identify torsional eye movements, when present. This new model uses a videonystagmograph prototype, comercial ophthalmic contact lens with geometric figures and a computer program, which was specially designed with this objective. Complementarily, a webapp program has also been created to support the topodiagnosis of the BPPV. Subjects with BPPV and without BPPV have been evaluated. The subjects have undergone the Dix-Hallpike maneuver, using the contact lens with geometrical figures on the left eye and the capture device. Among these evaluations, forty videos have been recorded (23 with counter-clockwise rotating movement phenomena, 10 clockwise and 7 videos with eye at rest). The extracted videos were analyzed with the developed software. The success rate in classifying the direction of the rotating movement (counter-clockwise or clockwise) and the resting position was evaluated. The accuracy of the software in correctly finding the geometric lines of the ophthalmic lens was also evaluated. Among the forty analyzed videos, the software had a success rate of 85% (70-94%) in identifying direction of movement or at rest; considering only the success rate in direction of movement, the total was 81% (64-93%). The accuracy in the measuring of the interest zone of the frames was 82,2% (81,5-82,8%) with p<0,05 significance level. Therefore, the new developed model should be able to have an important part on the topodiagnosis of the BPPV in the future, providing a more precise and effective therapeutic management to the patients with this disease.*

*Key words: Benign Paroxysmal Positional Vertigo. Contact Lens. Pathologic Nystagmus. Computer-Assisted Image processing. Digital Image Processing.*

# **LISTA DE ILUSTRAÇÕES**

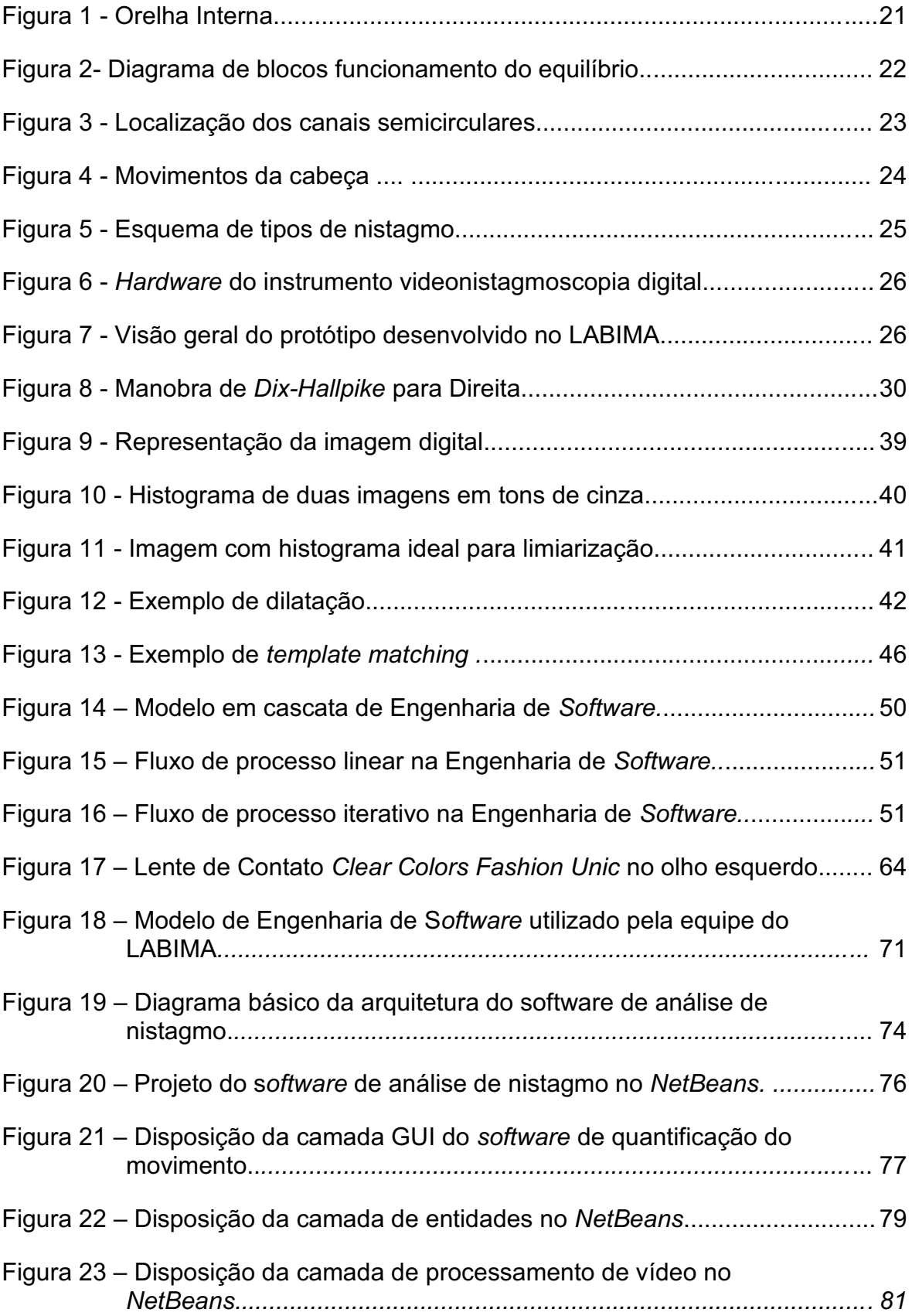

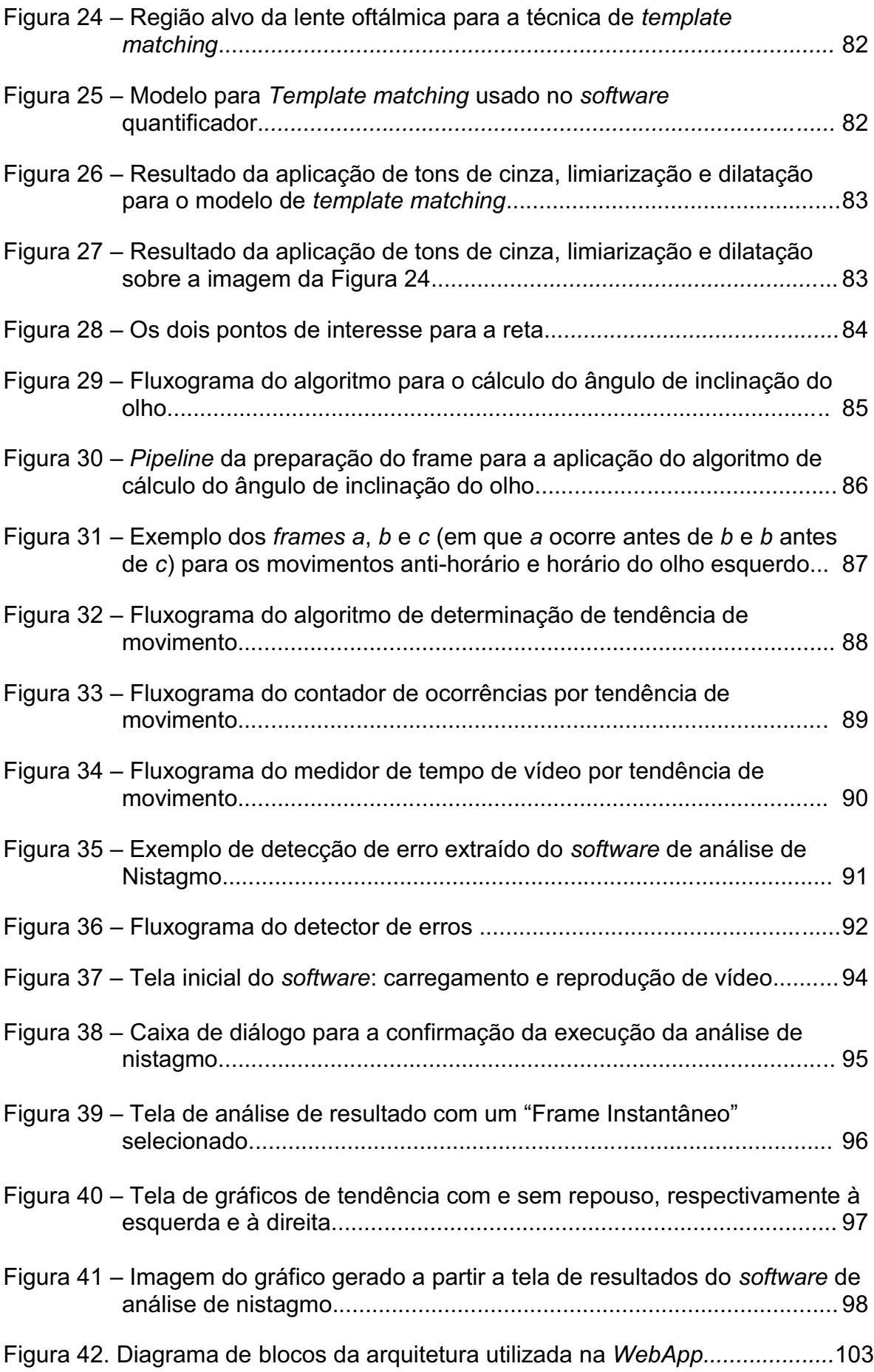

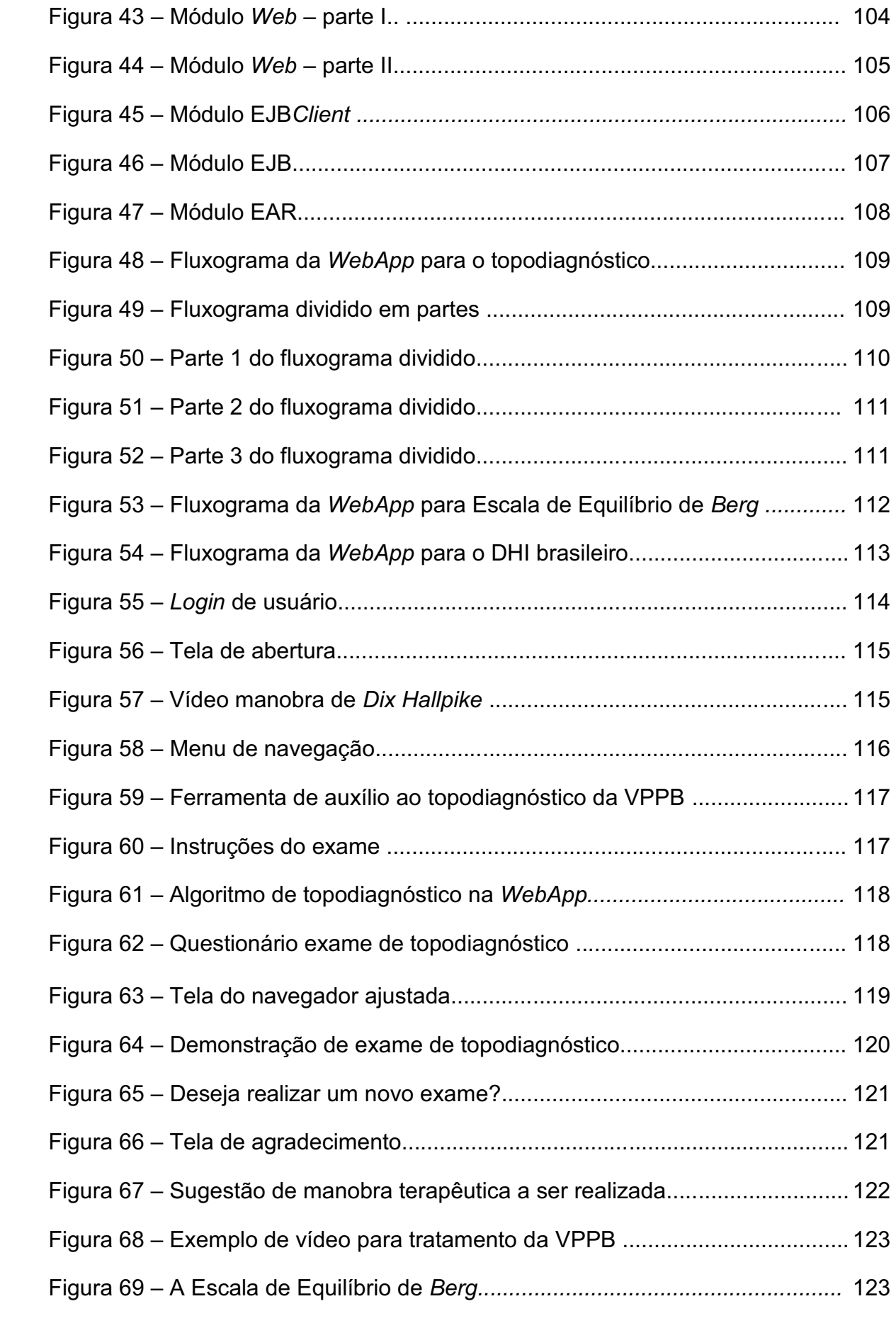

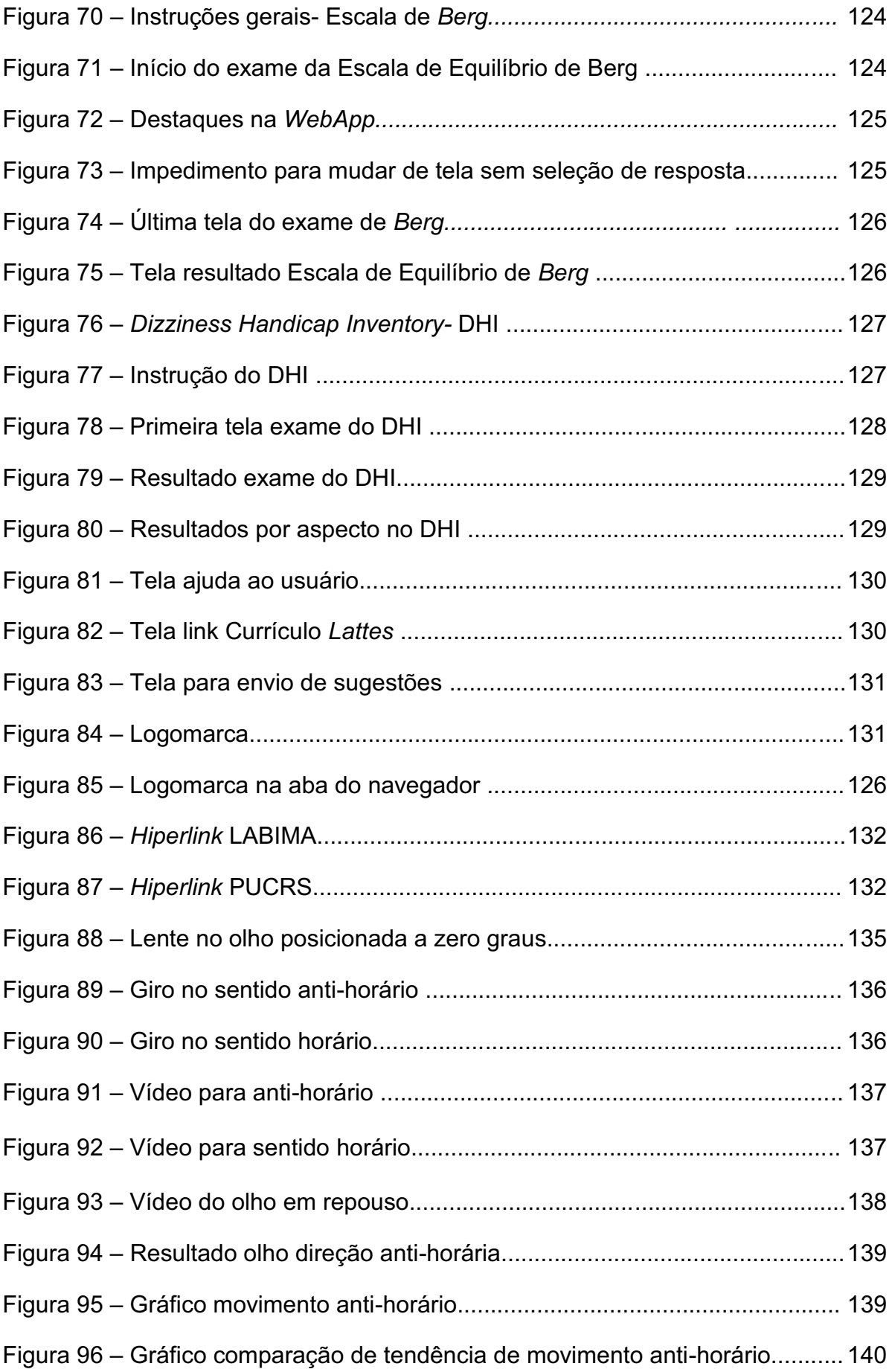

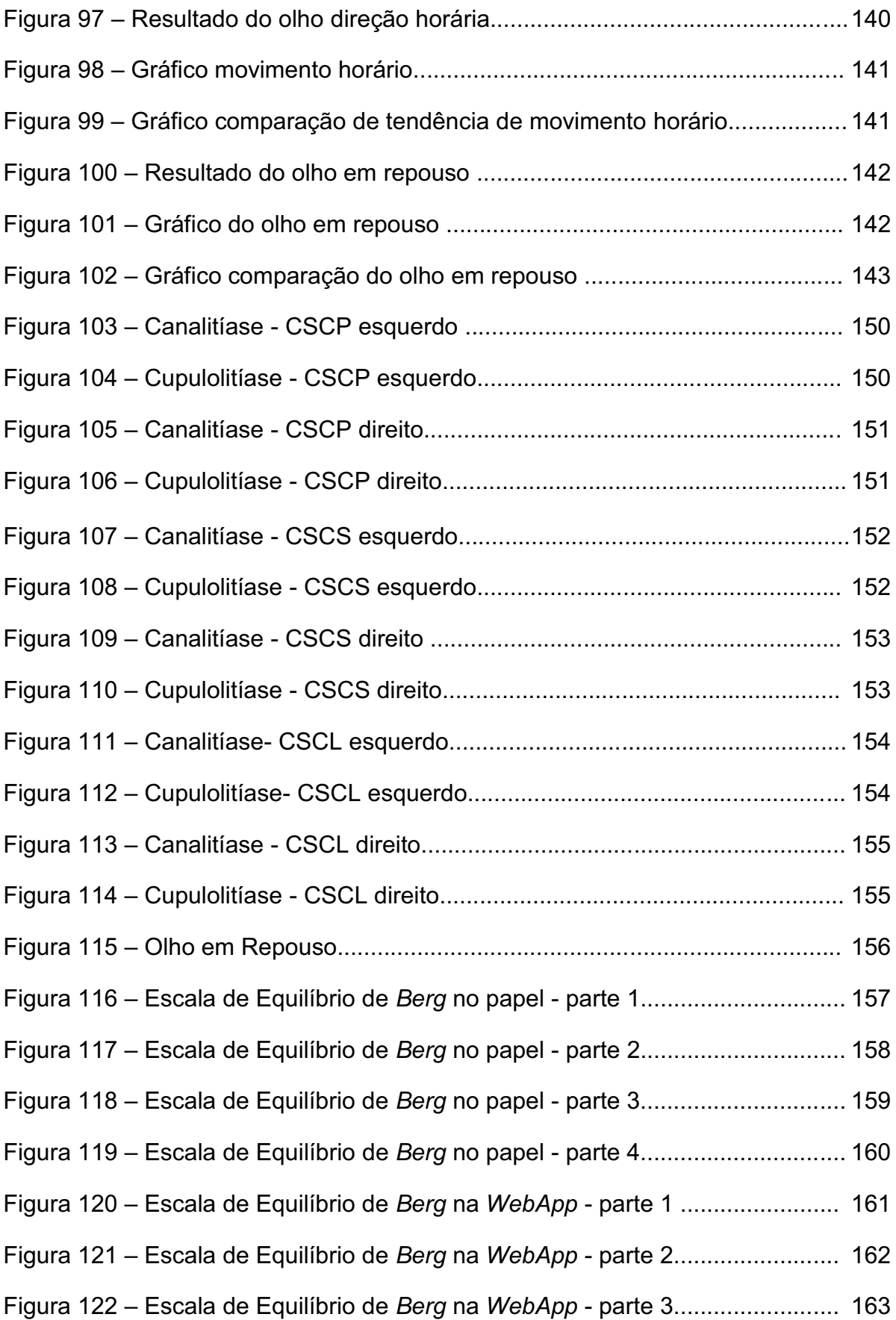

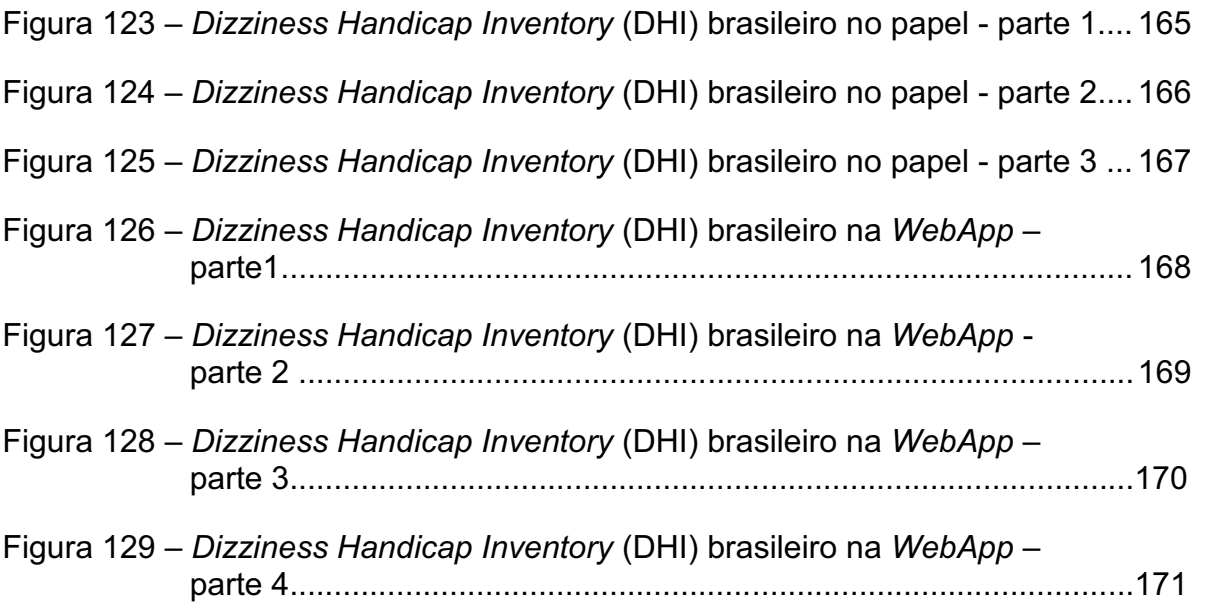

# **LISTA DE TABELAS**

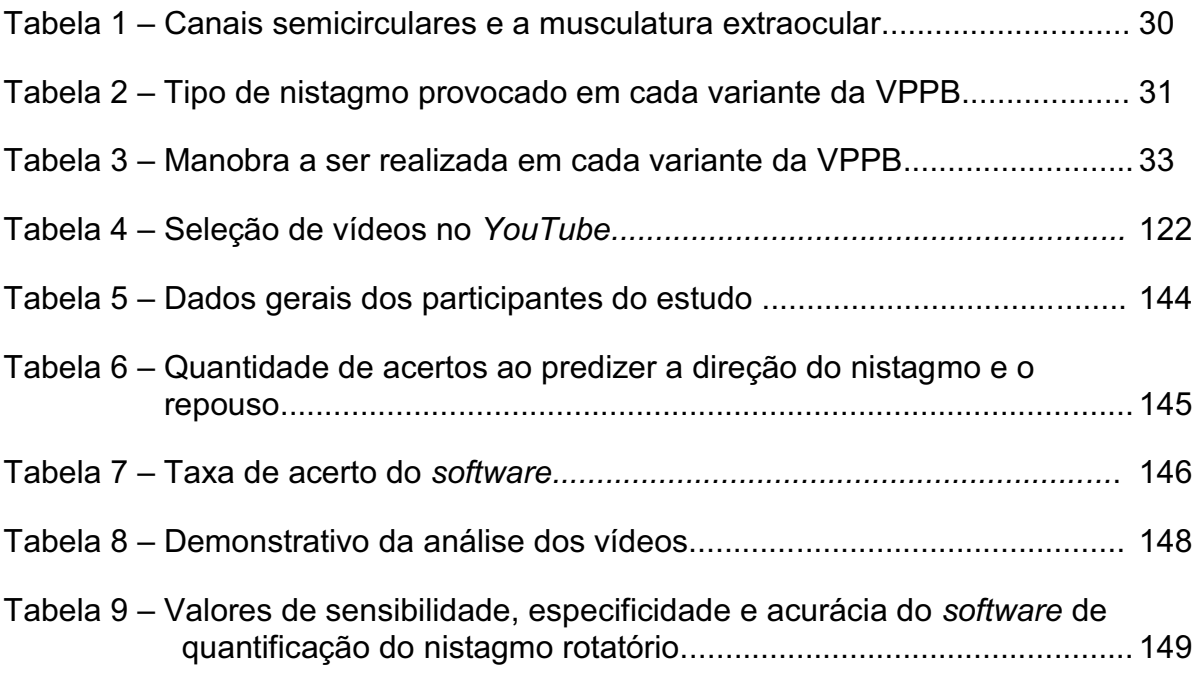

### **LISTA DE SIGLAS**

- API ± *Application Programming Interface*
- *ASCOM* ± Assessoria de Comunicação e *Marketing* da PUCRS
- BSD ± *Berkeley Software Distribution*
- CEP Comitê de Ética em Pesquisa
- CM Computação móvel
- CSCL Canal semicircular lateral
- CSCP Canal semicircular posterior
- CSCS Canal semicircular superior
- CSS ± *Cascading Style Sheets*
- CSV ± *Comma separated values*
- DHI *Dizziness Handicap Inventory*
- EL Expression Language
- FN Falso Negativo
- $FP False$  positivo
- FPS *Frames* por segundo
- GUI Graphical User Interface
- HTML ± *Hiper Text Markup Language*
- IC Intervalo de confiança
- **IEEE** *Institute of Electrical and Electronics Engineers*
- JAVA EE *Java Enterprise Edition*
- JVM ± *Java Virtual Machine*
- LABIMA Laboratório de Imagens Faculdade de Engenharia da PUCRS
- OI Oblíquo inferior
- OS Oblíquo superior
- ORL Otorrinolaringologia
- PUCRS ± Pontifícia Universidade Católica do Rio Grande do Sul
- RDP ± *Ramer Douglas Peucker*
- $RL Reto$  lateral
- $RM -$  Reto medial
- RS Reto superior
- ROI Região do objeto de interesse
- RVE Reflexo vestíbulo-espinhal
- $RVO Reflexo vestíbulo-ocular$
- SNC Sistema Nervoso Central
- SQL *Structured Query Language*
- SBIS Sociedade Brasileira de Informática em Saúde
- TCLE ± Termo de Consentimento Livre e Esclarecido
- URL ± *Uniform Resource Locator*
- USB ± *Universal Serial Bus*
- VP Verdadeiro positivo
- VN Verdadeiro Negativo
- VPPB Vertigem Posicional Paroxística Benigna
- XML ± *Extensible Markup Language*

# **SUMÁRIO**

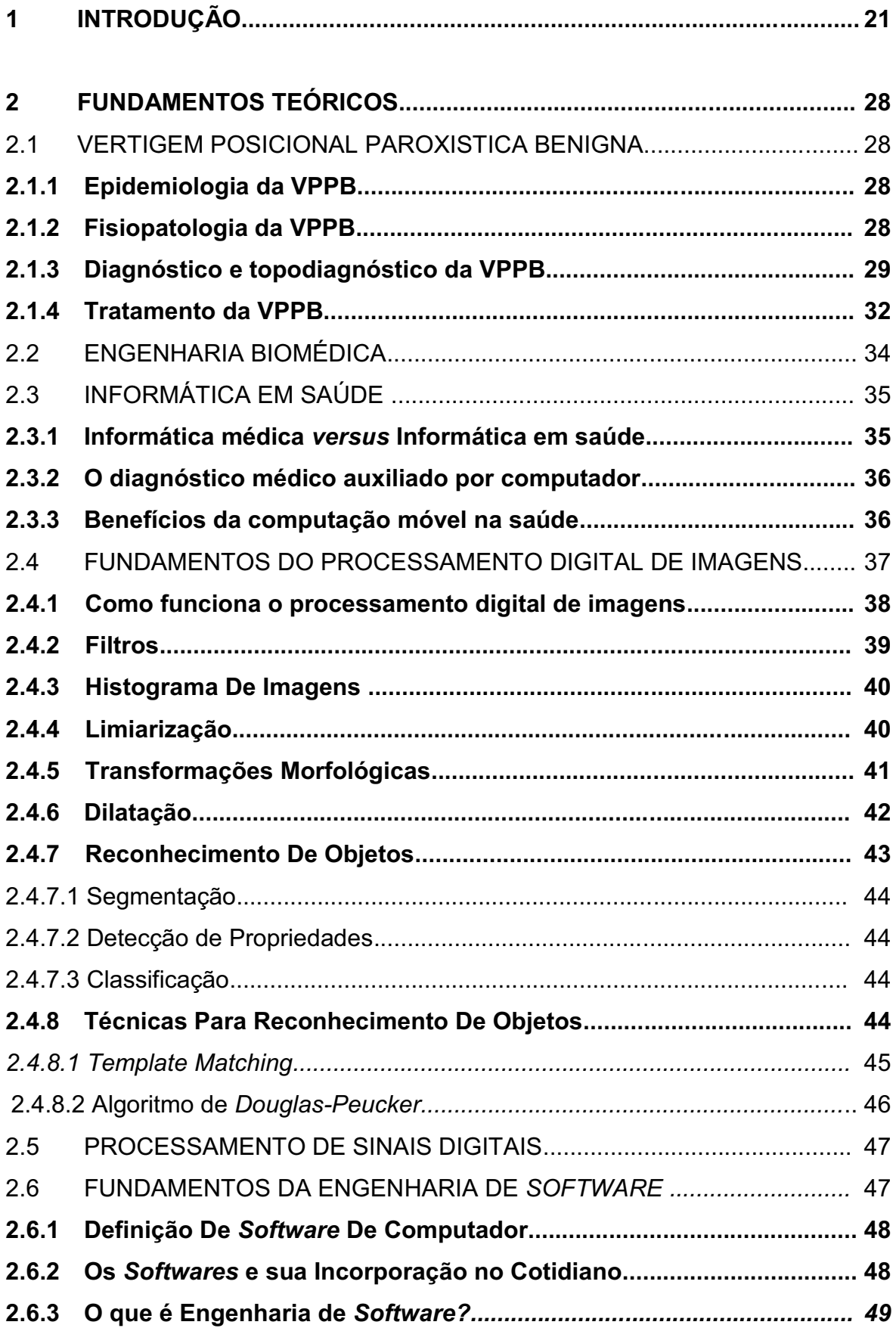

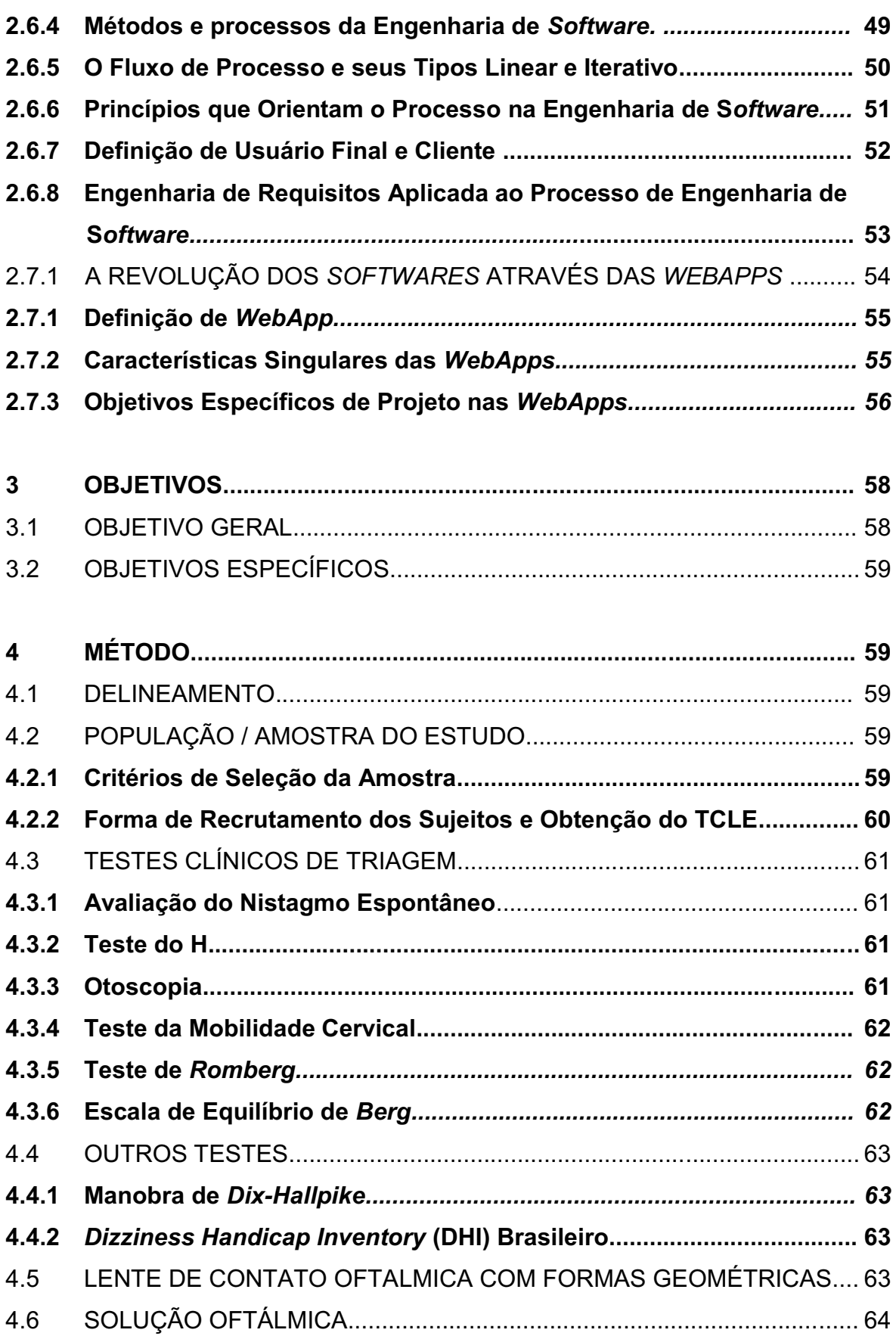

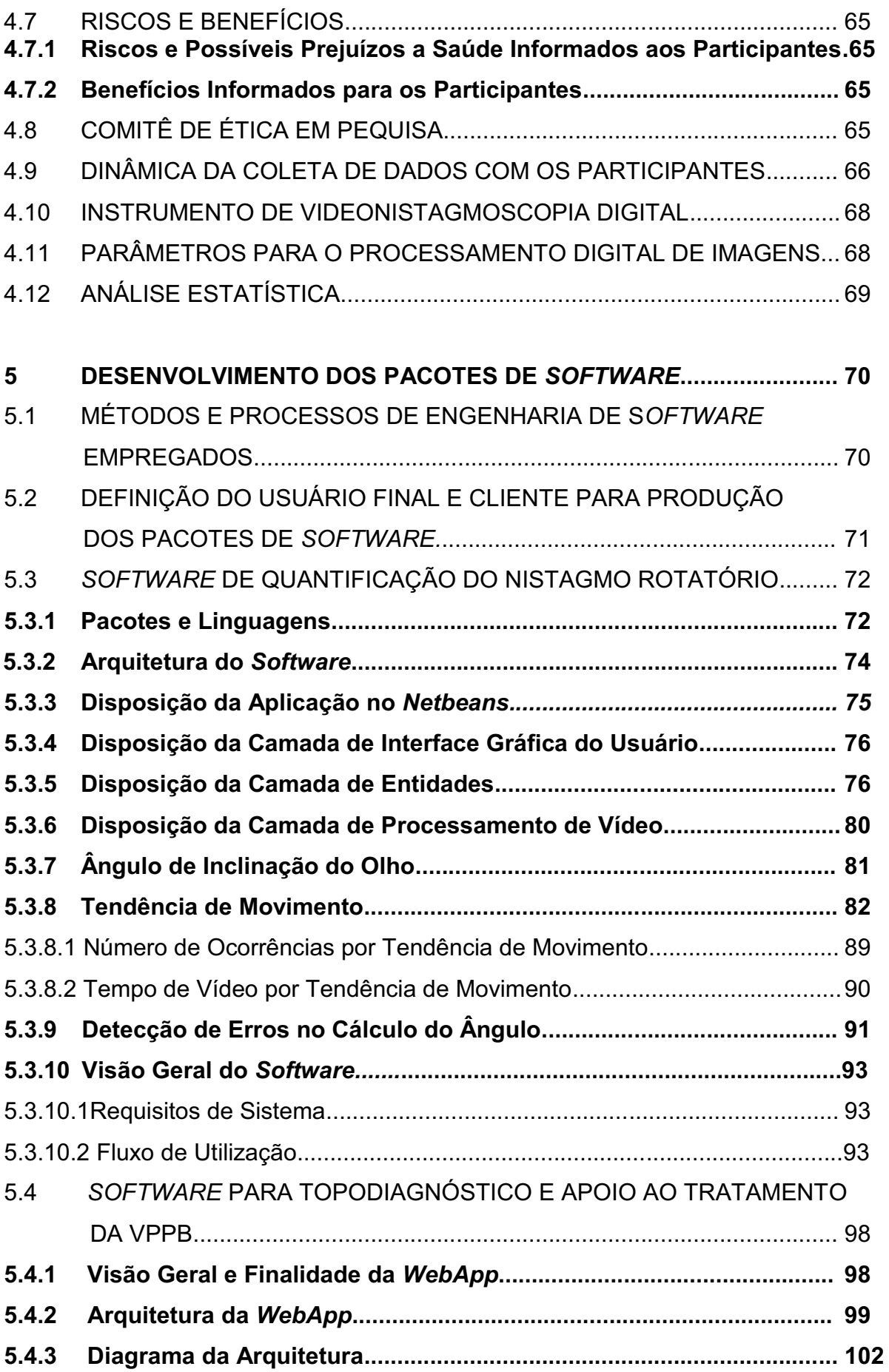

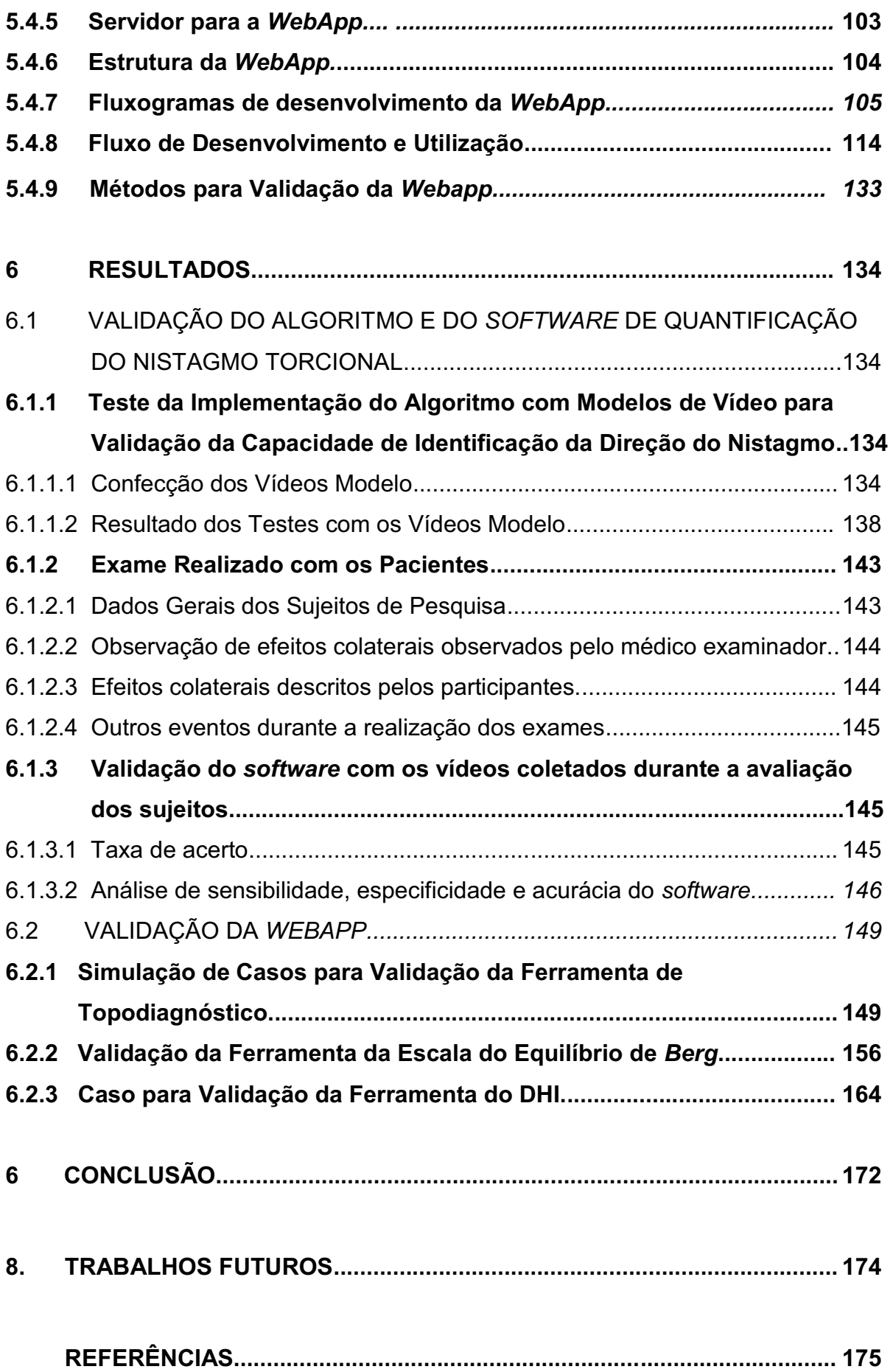

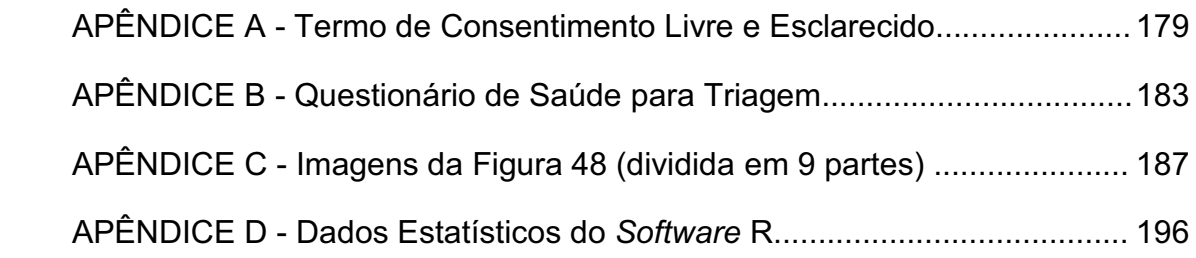

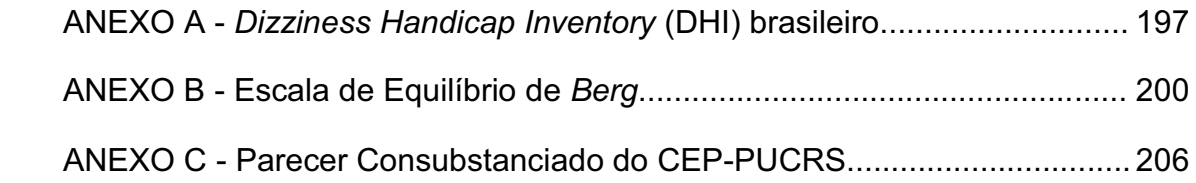

### **1 INTRODUÇÃO**

O sistema vestibular é fundamental na manutenção do equilíbrio corpóreo. Associado aos sistemas somatossensorial e visual, promove adequada orientação espacial, locomoção e controle postural (DORIGHETO *et. al*., 2011).

O sistema vestibular periférico (Figura 1) fica localizado na orelha interna e é constituído por um labirinto ósseo e dentro deste um labirinto membranoso. O labirinto membranoso possui cinco órgãos sensoriais: três canais semicirculares que atuam como sensores de rotação da cabeça e dois órgãos otolíticos: o utrículo e o sáculo (atuando como sensores de aceleração linear) (HERDMAN, 2007). O labirinto membranoso é banhado pela endolinfa e o ósseo pela perilinfa (LEIGH; ZEE, 2006).

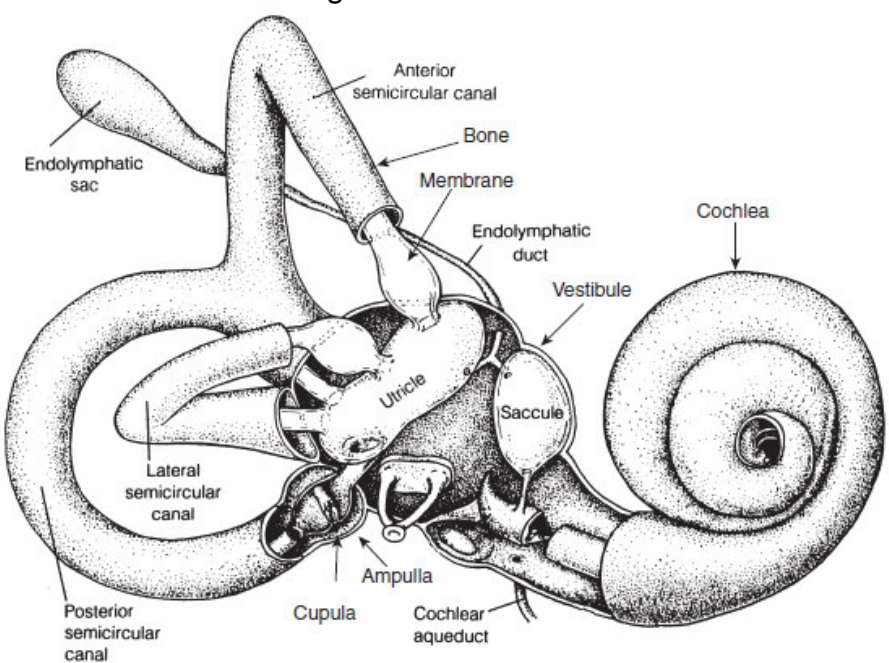

### Figura 1 - Orelha Interna

#### Fonte: Herdman (2007)

Nota: *Endoymphatic sac*= saco endolinfático; *Posterior semicircular canal*= canal semicircular posterior; *Lateral semicircular canal*= canal semicircular lateral; *Anterior semicircular canal*= canal semicircular anterior. *Bone*= osso; *Membrane*= membrana; *Utricle*= Utrículo; *Cupula*= cúpula; *Ampulla*= Ampola; *Saccule*= sáculo; *Cochear aqueduct*= aqueduto coclear; *Vestibule*= vestíbulo; *Endolymphatic duct*= ducto endolinfático; *Cochlea*= Cóclea.

O sistema nervoso central (SNC) recebe os estímulos do sistema vestibular, processa estes estímulos e então gera (1) sinais compensatórios motores para correção postural, atuando na medula espinhal, chamado de reflexo vestíbuloespinhal (RVE) e (2) sinais para a musculatura extraocular, denominado de reflexo vestíbulo-ocular (RVO) (HERDMAN, 2007). O RVO atua na estabilização do olhar e responde a três sentidos de rotação da cabeça: horizontal, vertical e de torção (LEIGH; ZEE, 2006). A relação entre o olho e a rotação da cabeça é chamada de *ganho do RVO,* sendo o ideal igual a 1 (rotação dos olhos/rotação da cabeça). Assim o *ganho do RVO* em um ambiente iluminado com luz de espectro visível, deve ser, normalmente, aquele que produza zero borramento da imagem na retina (MAIA, 2011).

Para melhor entendimento, é possível resumir a influência dos sistemas sensoriais no equilíbrio e sua relação com o SNC e as respostas motoras em um diagrama de blocos, de acordo com Prestes (2013) descrito na Figura 2: o mecanismo de manutenção do equilíbrio é constituído por três principais componentes: um sistema sensorial, um sistema periférico e um mecanismo de resposta motora. O aparelho periférico é composto por um conjunto de sensores de movimento que envia suas informações ao SNC, direcionado ao complexo nuclear vestibular e ao cérebro. As informações são compostas pela velocidade angular da cabeça, aceleração angular e a orientação cefálica em relação ao eixo gravitacional. Após, o processamento dos sinais, o SNC encaminha sinais aos músculos extraoculares gerando o RVO e a medula espinhal gerando o RVE. O RVO permite a nítida visão durante o movimento. O RVE realiza o movimento corpóreo para estabilização cefálica e postural. O SNC quando necessário realiza calibrações (processamento adaptativo) (PRESTES, 2013).

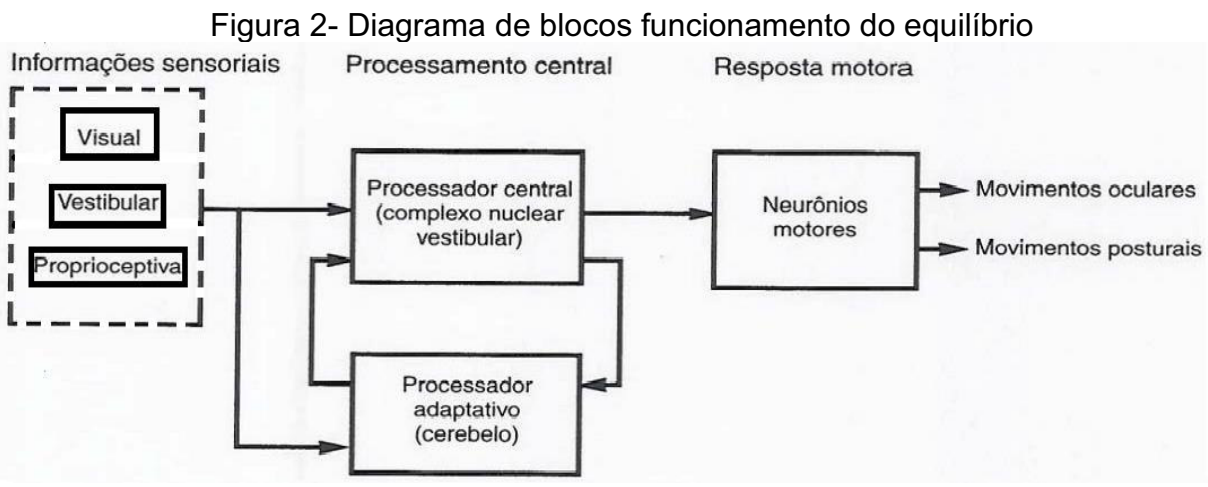

Fonte: adaptado de Herdman (2007)

Os canais semicirculares estão localizados na orelha interna e atuam fornecendo informações sobre a velocidade angular da cabeça de forma a permitir ao RVO gerar um movimento compensatório adequado dos olhos (BREGOLIN, 2013).

Cada um dos três canais semicirculares é responsável por um plano de rotação da cabeça. Os canais são denominados: canal lateral, canal anterior e canal posterior. Na extremidade de cada canal é encontrado um espaço alargado chamado de ampola. Na ampola, estão cílios especializados que convertem o deslocamento da endolinfa em impulsos elétricos. Quando ocorre a deflexão dos cílios, impulsos são enviados ao SNC de forma a incrementar ou diminuir a frequência de sinal referente ao seu estado de repouso (HERDMAN, 2007).

A Figura 3 mostra a localização dos canais semicirculares.

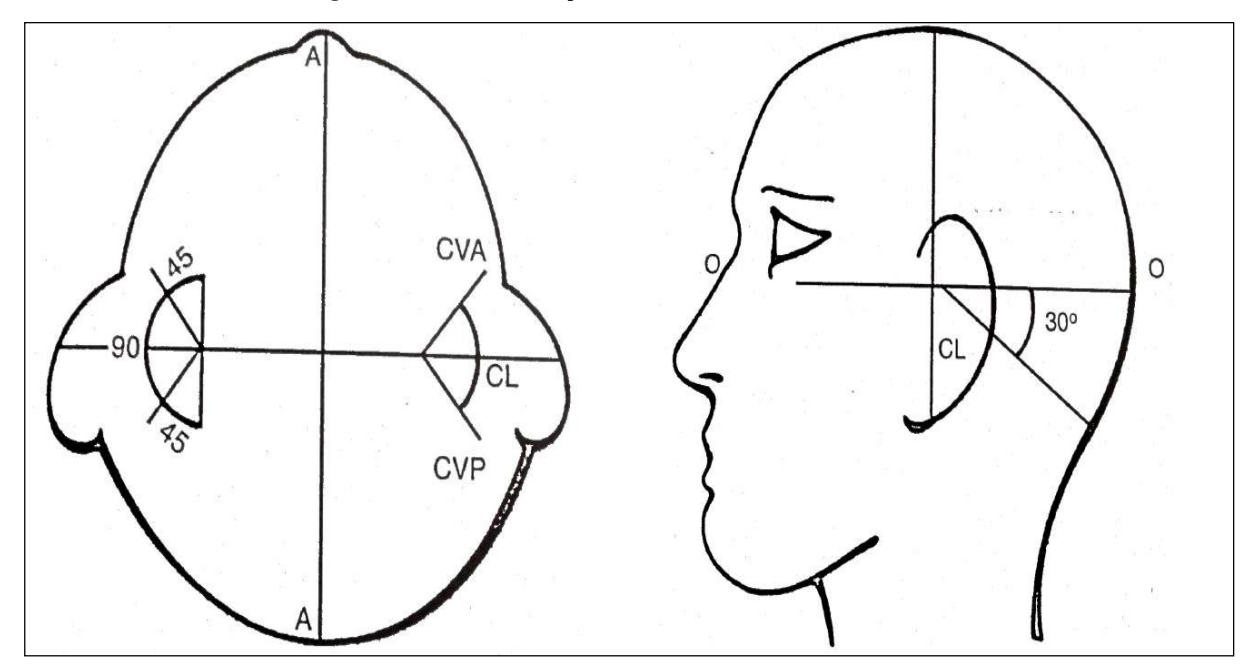

Figura 3 - Localização dos canais semicirculares

Fonte: Adaptado de Costa, Cruz e Oliveira (2013) Nota: CVA - canal vertical anterior; CL - canal lateral; CVP - canal vertical posterior. Os números representam os ângulos da interpelação dos canais semicirculares**.**

Já a Figura 4 mostra movimentos de rotação da cabeça nos planos horizontal, vertical e de torção.

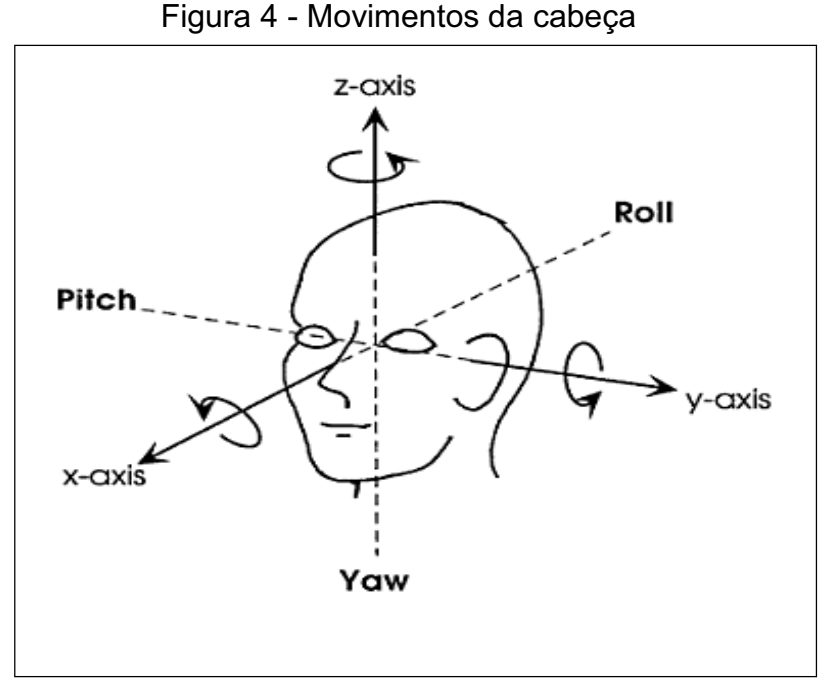

Fonte: Adaptado de Baloh e Honrubia (1990). Nota: *Yaw* = horizontal; Pitch *=* vertical*; Roll* = torção; *x- axis* = eixo-x; *y-axis* = eixo-y; z-axis = eixo-z; Título traduzido do inglês para a língua portuguesa.

O principal e também o mais prevalente sintoma de disfunção vestibular é a tontura. Tontura é a sensação de perturbação do equilíbrio corpóreo. O tipo mais comum de tontura é a vertigem. Ela se caracteriza como tontura do tipo rotatória (DORIGHETO *et. al*., 2011). Didaticamente, as alterações do sistema vestibular são divididas em: síndrome vestibular periférica, quando o acometimento ocorre no labirinto da orelha e ou nervos vestibulares; síndrome vestibular central, quando o comprometimento ocorre nos núcleos vestibulares e/ou nas conexões vestibulares do encéfalo; síndrome vestibular mista cuja localização se encontra em ambos (MEZZALIRA; BITTAR; ALBERTINO, 2014).

A vertigem posicional paroxística benigna (VPPB), considerada uma das vestibulopatias periféricas mais comuns, pode acometer indivíduos de todas as idades, sobretudo adultos e idosos, sendo pouco frequente em crianças (DORIGHETO *et. al*., 2011).

A VPPB caracteriza-se por episódios recorrentes e curtos de vertigem, acompanhados de nistagmo posicional desencadeados por movimentos da cabeça, como deitar-se, levantar-se, debruçar-se. O nistagmo é uma sucessão coordenada de

movimentos oculares conjugados de sentidos contrários. Comporta-se como um movimento de vai e vem que tem uma fase lenta (de origem vestibular) e uma fase rápida (com objetivo compensatório) (MAIA, 2011). Pode ser acompanhada de náuseas, vômitos, taquicardia, palidez, sudorese e mal-estar, de intensidades variadas. A confirmação da VPPB é realizada através do exame físico, em que são realizadas manobras diagnósticas sendo a manobra de *Dix-Hallpike* a mais utilizada. O tratamento é baseado no canal semicircular acometido. Para que se identifique o canal acometido tem que se observar o nistagmo (MEZZALIRA; BITTAR; ALBERTINO, 2014). A Figura 5 apresenta esquematicamente os tipos de nistagmo.

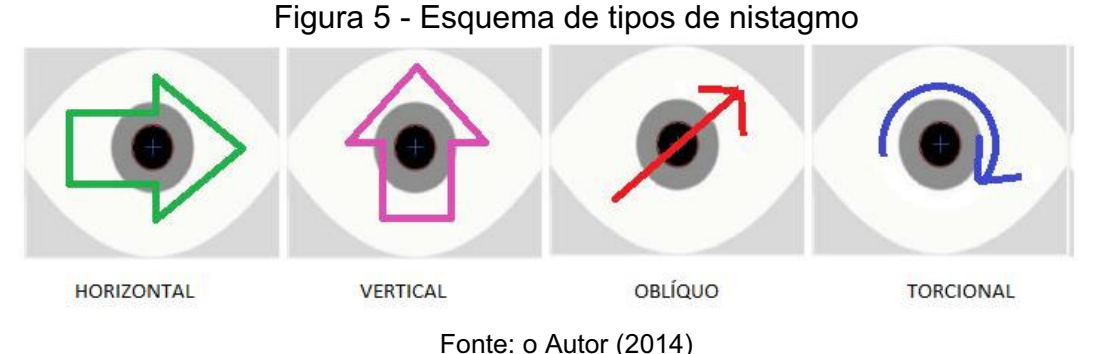

Nota: O nistagmo rotatório também pode ser descrito como nistagmo torcional.

Os métodos diagnósticos complementares convencionais como a eletronistagmografia ou a vectoeletronistagmografia pouco auxiliam no nistagmo rotatório (MEZZALIRA; BITTAR; ALBERTINO, 2014). No Laboratório de Processamento Digital de Imagens (LABIMA) da Pontifícia Universidade Católica do Rio Grande do Sul, foi desenvolvido um protótipo para quantificação dos movimentos oculares. Neste protótipo, as imagens dos movimentos oculares são adquiridas por câmaras de vídeo sob iluminação infravermelha. As câmeras são adaptadas a uma máscara de mergulho com isolamento de luz externa. As imagens das câmeras são digitalizadas e processadas em um algoritmo quadro a quadro com o objetivo de encontrar o centro da pupila como referência (FIGUEIRA, 2007) e (PRESTES, 2013). O *hardware* do protótipo (instrumento de videonistagmoscopia digital), está ilustrado na Figura 6 e possui os índices de acordo com a legenda (PRESTES, 2013).

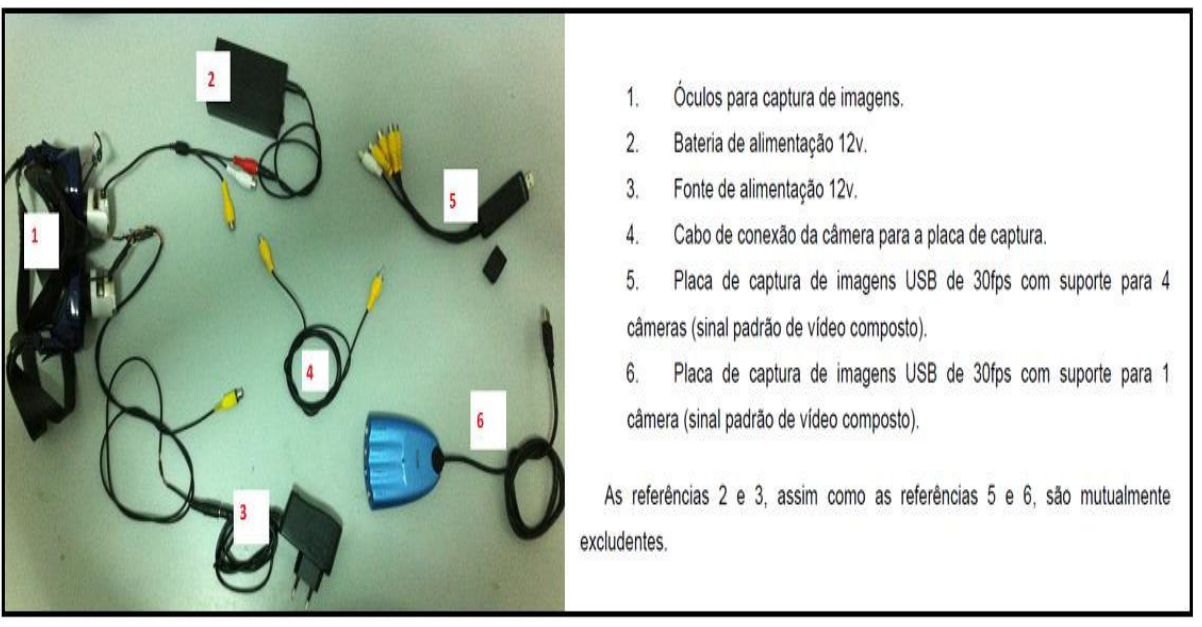

## Figura 6 - *Hardware* do instrumento videonistagmoscopia digital

Fonte: Prestes (2013)

O protótipo criado é baseado no modelo de videonistagmoscopia. Trata-se de exame não invasivo que permite quantificar os movimentos oculares verticais e horizontais (BALOH; HONRUBIA,1990) e (HERDMAN, 2007). O diagrama em blocos simplificado está na Figura 7.

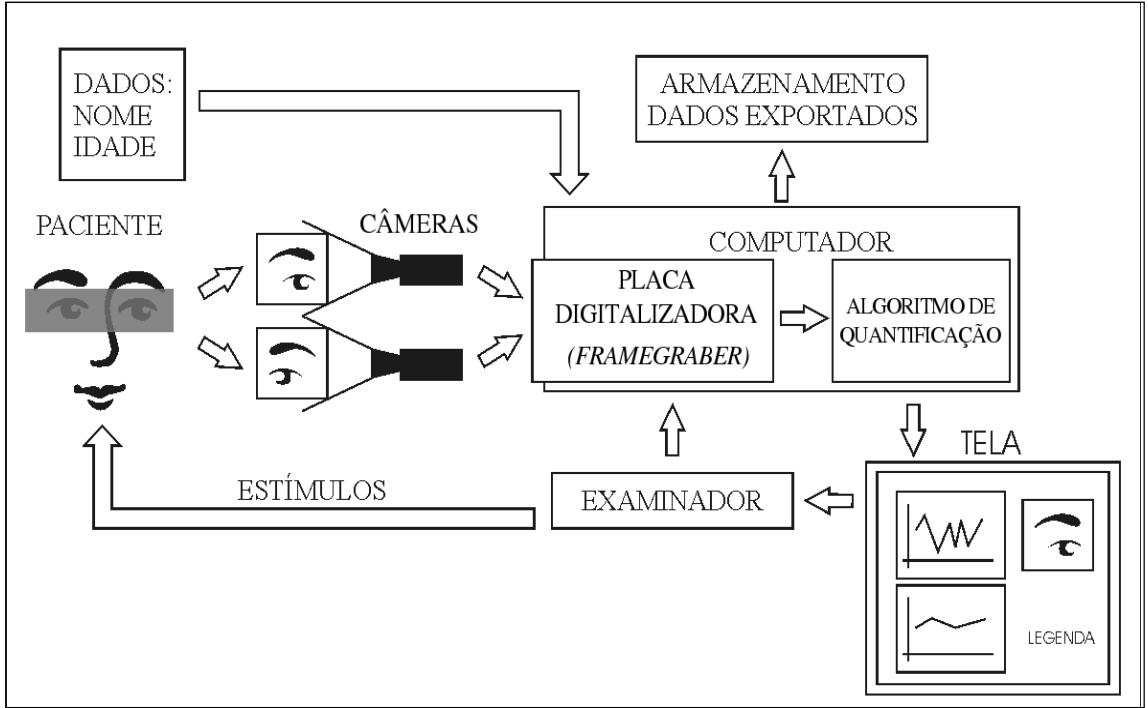

Figura 7 - Visão geral do protótipo desenvolvido no LABIMA

Fonte: Figueira (2007)

A Figura 7 mostra que uma vez iniciado o aplicativo quantificador, o examinador coleta dados do sujeito e os insere. Posicionado o dispositivo imageador (máscara de mergulho adaptada), inicia-se então a quantificação dos movimentos dos olhos. O examinador induz movimentos de cabeça no paciente e estes movimentos produzem movimentos correspondentes dos olhos. As câmeras da ferramenta adquirem imagens dos olhos e as imagens dos olhos são digitalizadas e processadas no computador. O processamento de cada imagem retorna as coordenadas x e y do centro da pupila, que são mostradas no gráfico que registra o movimento em função do tempo. Os dados do gráfico podem ser salvos (FIGUEIRA, 2007).

Cabe ressaltar que alguns aspectos influenciam negativamente no exame de videonistagmoscopia sendo eles: pacientes com ptose palpebral ou cílios que obscurecem a pupila e cosméticos utilizados nos cílios e pálpebras (GANANÇA; CAOVILLA; GANANÇA, 2010).

Até o presente momento, tem-se conhecimento do uso de tipos especiais de lentes de contato para a determinação do movimento do olho nas três dimensões datando de 1964 (MARTIN, 1964). Também, há referências do uso de processamento digital de imagens de 1989 (CLARK; TEIWES; SCHERER,1989) e do uso de detecção automática de padrões em imagens digitais da íris de 1996 (GROEN, 1996). Os algoritmos mais modernos utilizam o padrão de textura da íris para medir os movimentos horizontal, vertical e rotatório dos olhos. Todavia, em condições de baixo contraste ou ruído, a detecção de padrões torna-se ineficaz (JANSEN *et.al*., 2010).

O desafio desde trabalho é propor uma forma de auxiliar o profissional de saúde na identificação e quantificação do nistagmo rotatório durante a manobra de *Dix-Hallpike*, utilizada no topodiagnóstico da VPPB. Para tanto, foi cogitada a possibilidade de utilizar lentes de contato com figuras geométricas como meio facilitador no processo de quantificação do nistagmo rotatório em indivíduos com VPPB.

### **7 CONCLUSÃO**

O presente trabalho teve por finalidade desenvolver e testar um algoritmo de identificação de movimentos oculares rotatórios utilizando um protótipo de equipamento de videonistagmoscopia digital com uma lente de contato com figuras geométricas e *software* de processamento digital de imagens, a ser aplicado para apoio ao topodiagnóstico de indivíduos com VPPB.

Na criação do algoritmo, foi utilizado o processamento digital de imagem e para a criação da interface, conceitos avançados de Engenharia do Software. Foram realizadas várias tentativas de identificação do movimento ocular, sem sucesso, diante da dificuldade de detecção da rotação do olho e a falta de marcas robustas na imagem. Para resolver o difícil problema de captação do movimento rotatório ocular, utilizou-se uma lente de contato com figuras geométricas, dispositivo de captura de imagens e algoritmo criado para esta finalidade.

O algoritmo desenvolvido foi testado em vídeos artificiais e em pacientes. O teste nos vídeos artificiais serviu para demonstrar que o *software* tem capacidade de identificar de forma correta a tendência de movimento rotatório horário e anti-horário. Os vídeos artificiais também serviram para testar a identificação do olho em repouso adequadamente.

O exame foi realizado em 8 pacientes (4 c-VPPB e 4 s-VPPB), extraindo-se 40 vídeos para análise da taxa de acerto do software ao determinar a direção do fenômeno do movimento ocular rotacional, bem como a sensibilidade, especificidade e acurácia para identificar a ROI na lente.

Dos 40 vídeos avaliados, 23 apresentaram movimento anti-horário e o software foi capaz de acertar a direção em 20 deles. Apresentaram movimento rotatório horário 10 vídeos, e o software foi capaz de acertar em 7 vídeos. E nos 7 vídeos restantes, o olho estava em repouso e o software identificou este estado sem erros.

Se considerados os quarenta vídeos, é possível afirmar que a taxa de acerto do software foi de 85%, com intervalo de confiança de 70 a 94%. Se forem considerados apenas os vídeos horário e anti-horário, a taxa de acerto foi de 81%, com intervalo de confiança de 64 a 93% quando utilizado o Teste Exato de *Fisher*.

Os 40 vídeos possuem 14637 frames, cada frame foi avaliado pelo software e esta avaliação do software foi conferida frame a frame pelo pesquisador, com a finalidade de classificar se o software identificou de forma correta a ROI em cada frame. Verificou-se que do total de frames, 11486 foram classificados como verdadeiros positivos, 539 como verdadeiros negativos, 1311 como falsos negativos e 1301 como falsos positivos. Com isso, é possível afirmar que a sensibilidade encontrada foi de 89,8%, com intervalo de confiança de 89,2 a 90,3%. A especificidade de 29,3% com intervalo de confiança de 27,2 a 31,4%. Acurácia de 82,2%, com intervalo de confiança de 81,5 a 82,8%. O nível de significância adotado foi de alfa = 0,05 (p<0,05).

Tais achados demonstram que o *software* apresenta alta sensibilidade, em razão da grande quantidade de valores verdadeiros positivos encontrados. Porém a especificidade apresentou um valor baixo decorrente da grande quantidade de falsos positivos presentes. A baixa especificidade denota que o software necessita de alguns ajustes antes de ser usado para apoio ao diagnóstico da VPPB.

Para auxiliar no topodiagnóstico da VPPB, de forma complementar, foi desenvolvida uma *WebApp* com ferramentas que facilitam a realização da Escala de Equilíbrio de *Berg* e do questionário DHI brasileiro. A utilização da *WebApp* e de todas as suas ferramentas demonstrou que a funcionalidade está de acordo com o esperado.

Apesar de não existir técnica robusta para identificação do nistagmo rotatório, pode-se afirmar que os dados acima demostram que o modelo de identificação do nistagmo desenvolvido é promissor e poderá auxiliar o profissional da saúde no topodiagnóstico da VPPB.

### **8. TRABALHOS FUTUROS**

Como sugestão para trabalhos futuros, vale destacar.

Considerando a necessidade de aumentar os valores de especificidade, sugere-se que seja feita uma análise frame a frame comparando o tamanho da reta identificada na ROI. Tal comparação deve se basear na variação do tamanho da reta de cada frame e excluir da análise, por exemplo, os frames que apresentarem uma reta com variação superior a 2 desvios padrão.

O desenvolvimento de um desenho de lente com marcas geométricas, especificamente para este tipo de avaliação, poderia facilitar o processo de identificação do movimento ocular rotacional.

Acréscimo de modelo tridimenssional do olho para facilitar os ajustes do dispositivo imageador para aplicar o *Template Matching (distorcer a imagem utilizada para o template).*

Aplicação de registro de imagens (correlação cruzada de imagens com diferentes magnificações, translações e rotações) no algoritmo do *Template Matching.* 

# **REFERÊNCIAS**

BALOH, R. W.; HONRUBIA, V. *Clinical Neurophysiology of the Vestibular System*. Philadelphia: F.A. Davis, 1990. 301 p.

BICKLEY, L. S.; HOEKELMAN, R. A. *Bates Propedêutica Médica*. 7.ed. Rio de Janeiro: Guanabara Koogan S.A, 2001. 732 p.

BITTAR, R. S. M.; GANANÇA, F. F. *Decifrando a Tontura.* São Paulo: Segmento Farma Editores, 2008. 58 p.

BITTAR. R. S. M. Vestibulopatias periféricas. In: CALDAS NETO, S. et al. *Tratado de otorrinolaringologia e cirurgia cervicofacial*. 2. ed. São Paulo: Roca, v. 2. p. 487-504. 2011.

BRADSKI, G.; KAEHLER, A. *Learning OpenCV Computer Vision with the OpenCV Library*. Massachusetts: O'Reilly Media, 2008. 555 p.

BRASIL, L. M. (Org). *Informática em Saúde.* Brasília: Universa, 2008.

BREGOLIN, A. D. P. *Instrumento de quantificação de movimentos de cabeça durante a avaliação de equilíbrio*. Porto Alegre: PUCRS, 2013. Tese (Mestrado em Engenharia Elétrica), Faculdade de Engenharia, Pontifícia Universidade Católica do Rio Grande do Sul, 2013. 86 p.

BURD, B. *Começando a Programar em JAVA para leigos.* Rio de Janeiro: Alta Books, 2014. 452 p.

CASTRO. A.N.O. et al. Versão brasileira do *Dizziness Handicap Inventory*. Pró-Fono *Revista de Atualização Científica*. Barueri (SP), v. 19, n. 1, p.97-104, jan.-abr. 2007.

CLARK, A. H.; TEIWES, W.; SCHERER, H*. Registering eye movements using digital image processing*. Biomed Tech.1983, 34 Suplement n. 22-3

CLEAR COLORS. Responsável técnico Pedro Paulo Ribeiro Bertolini. Rio de Janeiro: Koryo Eyetech CO, 2014. Bula de produto destinado a uso humano.

CORREIA, J. H.; CARMO, J. P. *Introdução a Instrumentação Médica*. Lisboa: Lidel, 2013. 263 p.

COSTA, S. S.; CRUZ, O. L. M.; OLIVEIRA, J. A. (Org.). *Otorrinolaringologia Princípios e Prática*. Porto Alegre: Artmed, 2006. 558 p.

DORIGHETO, R. S. et al. Vertigem posicional paroxística benigna. In: GANANÇA, F. F. PONTES, P. et. al. (Org.). *Manual de otorrinolaringologia e cirurgia de cabeça e pescoço.* Barueri: Manole, 2011. p. 505-522

FIGUEIRA, M. V. *Instrumento de aquisição e processamento de imagens de olhos.*  Porto Alegre: PUCRS, 2007. Tese (Mestrado em Engenharia Elétrica). Faculdade de Engenharia, Pontifícia Universidade Católica do Rio Grande do Sul. 2007. 56 p.

GANANCA, M. M.; CAOVILLA, H. H.; GANANCA, F. F. *Eletronistagmografia versus videonistagmografia*. Braz. j. otorhinolaryngol. (Impr.), São Paulo. v. 76, n. 3, p. 399- 403. 2010.

GROEN, E. et al. Determination of Ocular Torsion by Means of Automatic Pattern Recognition. In: *IEEE Transavtions on biomedical engineering,* v. 43, n. 5, p. 471-479. 1996.

GONZALEZ, R.C.; WOODS, R.E. *Processamento de Imagens Digitais*. 3. ed. Brasil: Pearson Education do Brasil, 2011. 624 p.

\_\_\_\_\_\_. *Digital Image Processing*. United States: Prentice Hall, 2007.

\_\_\_\_\_\_. *Digital Image Processing*. United States: Addison Wesley Publishing Company Inc.1992.

HERDMAN, S. J. Vestibular Rehabilitation*. Current Opinion in Neurology.*  Philadelphia: F. A. Davis Company. p. 96-111. 2007.

HOGARTH, M. Informática médica: um pouco da história. *Revista de Informática Médica.* v.1, n . 5, Set./Out.1998.

JANSEN, S. N.; KINGMA, H.; PEETERS, R. M.; WESTRA, R. L. *A torsional eye movement calculation algorithm for low contrast images in video-oculography*. In: Annual International Conference of the IEEE Engineering in Medicine and Biology. p. 5628-5631. 2010.

LEIGH, R. J.; ZEE, D. S. *The Neurology of Eye Movements*. New York: Oxford University Press. 763 p. 2006.

MAIA, F. C. Z. *Elementos práticos em Otoneurologia*. 2. ed. Rio de Janeiro: Revinter. 207 p. 2011.

MARTIN, L. Measurement of Eye Movements by Contact Lens Techniques: Analysis of Measuring Systems and Some New Methodology For Three-Dimensional Recording. *Journal of The Optical Society of America.* Maryland, v. 54, n. 8, p. 1008- 1018, 1964.

MEZZALIRA, R.; BITTAR, R. S. M. ALBERTINO, S. (Org.). *Otoneurologia Clínica*. Rio de Janeiro: Revinter. 204 p. 2014.

NUNES, A. A. N. et al*. Introdução a processadores de sinais digitais*. Disponível em: http://www.cbpf.br/~rastuto/pdf/NT-CBPF001-2006.pdf. >. Acesso em: 23 nov. 2015

PRESMAN, R. S. *Engenharia de Software:* uma abordagem profissional*.* 7. ed. Porto Alegre: AMGH Editora. 780 p. 2011.

PRESTES, L. P. *Instrumento portátil para aquisição, digitalização e processamento de imagens a ser aplicado na avaliação do sistema de equilíbrio humano*. Porto Alegre: PUCRS, 2013. Tese (Mestrado em Engenharia Elétrica), Faculdade de Engenharia, Pontifícia Universidade Católica do Rio Grande do Sul. 97 p. 2013.

PONTIFÍCIA UNIVERSIDADE CATÓLICA DO RIO GRANDE DO SUL. Biblioteca Central Ir. José Otão*. Modelo para apresentação de trabalhos acadêmicos, teses e dissertações elaborado pela Biblioteca Central Irmão José Otão*. Disponível em: <www.pucrs.br/biblioteca/trabalhosacademicos>. Acesso em: 08 jan. 2016.

QUEIROZ, J. E. R.; GOMES, H. M. Introdução ao Processamento Digital de Imagens. *Revista RITA*. Porto Alegre, v. 8. 31p. 2001.

RENU SENSITIVE. Responsável técnico Ana Paula Ganzer. Porto Alegre: Bausch & Lomb Incorporated, 2014. Bula de remédio.

RUSS, J. C. *The Image Processing Handbook*. 2.ed. North Carolina: CRC Press, 1994.

SANTOS, L. C. O que é uma vertigem postural paroxística benigna (VPPB)? In: LAVINSKY, L. (Org.). *Tratamento em Otologia*. Rio de Janeiro: Revinter. p. 567-573. 2006.

SHORTLIFFE, E.H.; PERREAULT, E. Medical informatics: computer applications in health care. In: *Artificial Intelligence In Medicine*. vol. 2(4). Wesley Publishing Company*,* Adisson, p. 231-232. 1990.

SILVA, A. et al. Equilíbrio, coordenação e agilidade de idosos submetidos à prática de exercícios físicos resistidos. In: *Rev Bras Med Esporte*. Niterói, v. 14, n. 2. p. 88-93. 2008.

UNIVERSIDADE FEDERAL DO RIO DE JANEIRO. Programa de engenharia biomédica da UFRJ. *Apresentação*: visão geral. Rio de Janeiro, [2011]. Disponível em: < http://www.peb.ufrj.br/eb.htm>. Acesso em: 28 jan. 2016.

WILDFLY. Disponível em: http://wildfly.org/downloads/. Acesso em: 12 abr. 2016

YOUTUBE. *Vídeo* (23 s). Disponível em: https://www.youtube.com/watch?v=P2Jd b8h9MHo. Acesso em: 10 abr. 2016

YOUTUBE. *Vídeo* (1m22s) Disponível em: https://www.youtube.com/watch?v=lh72 suV2p20. Acesso em: 10 abr. 2016

YOUTUBE. *Vídeo* (1m23s) Disponível em: https://www.youtube.com/watch?v =z2KUrQoZ-sU. Acesso em: 10 abr. 2016

YOUTUBE. *Vídeo* (1m42s) Disponível em: https://www.youtube.com/watch?v =A72UjulJSzE. Acesso em: 10 abr. 2016

YOUTUBE. *Vídeo* (1m40s) Disponível em: https://www.youtube.com/watch?v =z2KUrQoZ-sU. Acesso em: 10 abr. 2016

YOUTUBE. *Vídeo* (1m42s) Disponível em: https://www.youtube.com/watch?v =A72UjulJSzE. Acesso em: 10 abr. 2016

YOUTUBE. *Vídeo* (2m40s) Disponível em: https://www.youtube.com/results?search\_ query=https%3A%2F%2Fwww.youtube.com%2Fwatch%3Fv%3DmwTmM6uF5yA. Acesso em: 10 abr. 2016